## письмо подтверждение пример

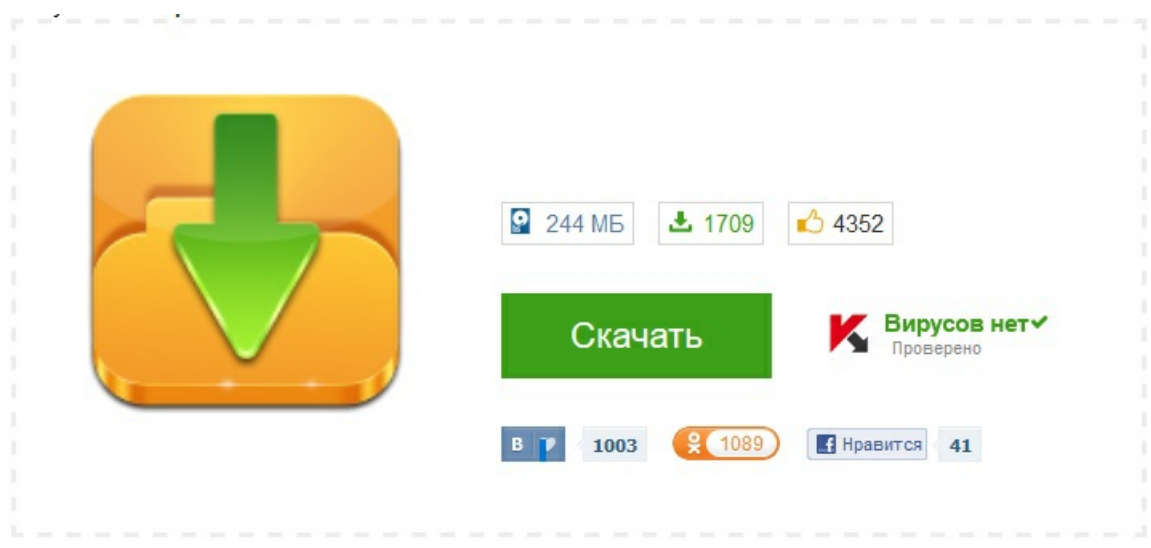